# Visualizing Dynamic Metrics with Profiling Blueprints

*Alexandre Bergel, Romain Robbes, Walter Binder* University of Chile **University of** Chile Lugano

"*software profiling* is the investigation of a *program's behavior* using information gathered as the program *executes*"

- Wikipedia

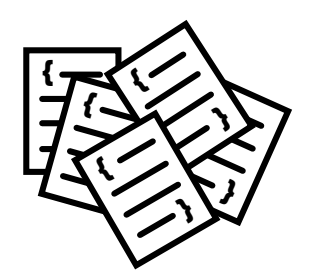

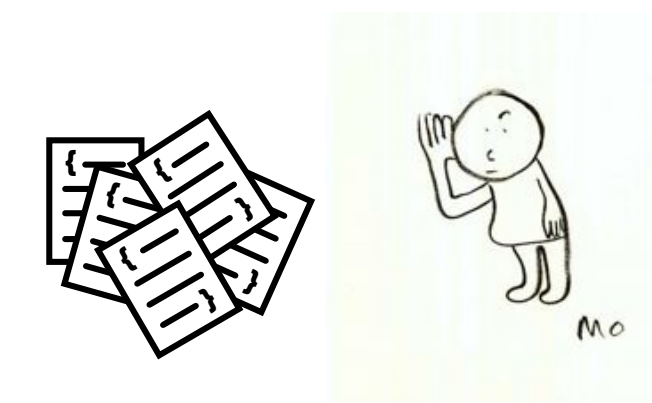

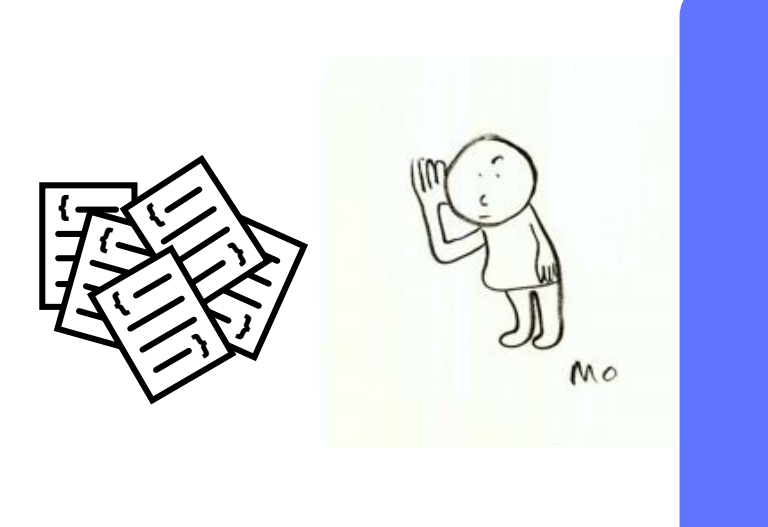

 $1.4$ 

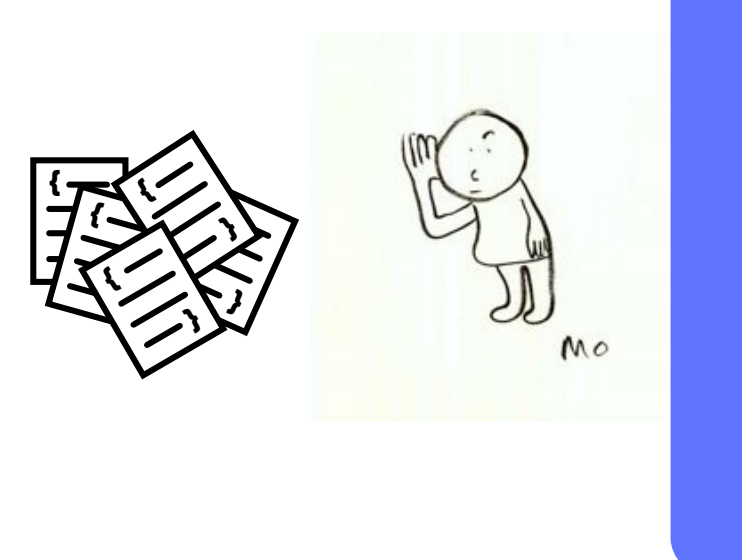

# $1.4$ <br>5.2

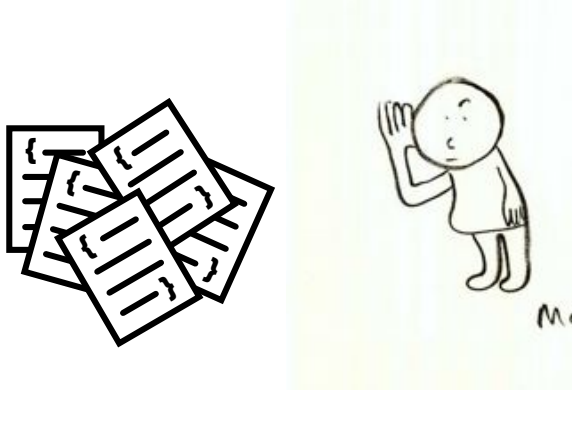

mo

#### 1.4 5.2 5.6

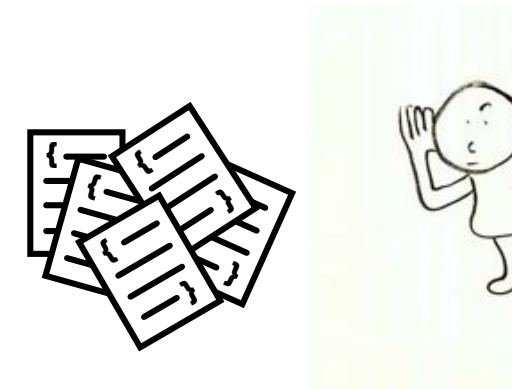

Mo

#### 1.4 5.2 5.6 2.3

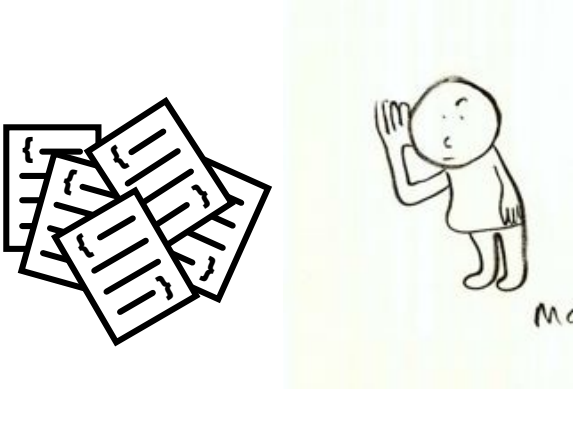

Mo

#### 1.4 5.2 5.6 2.3 0.5

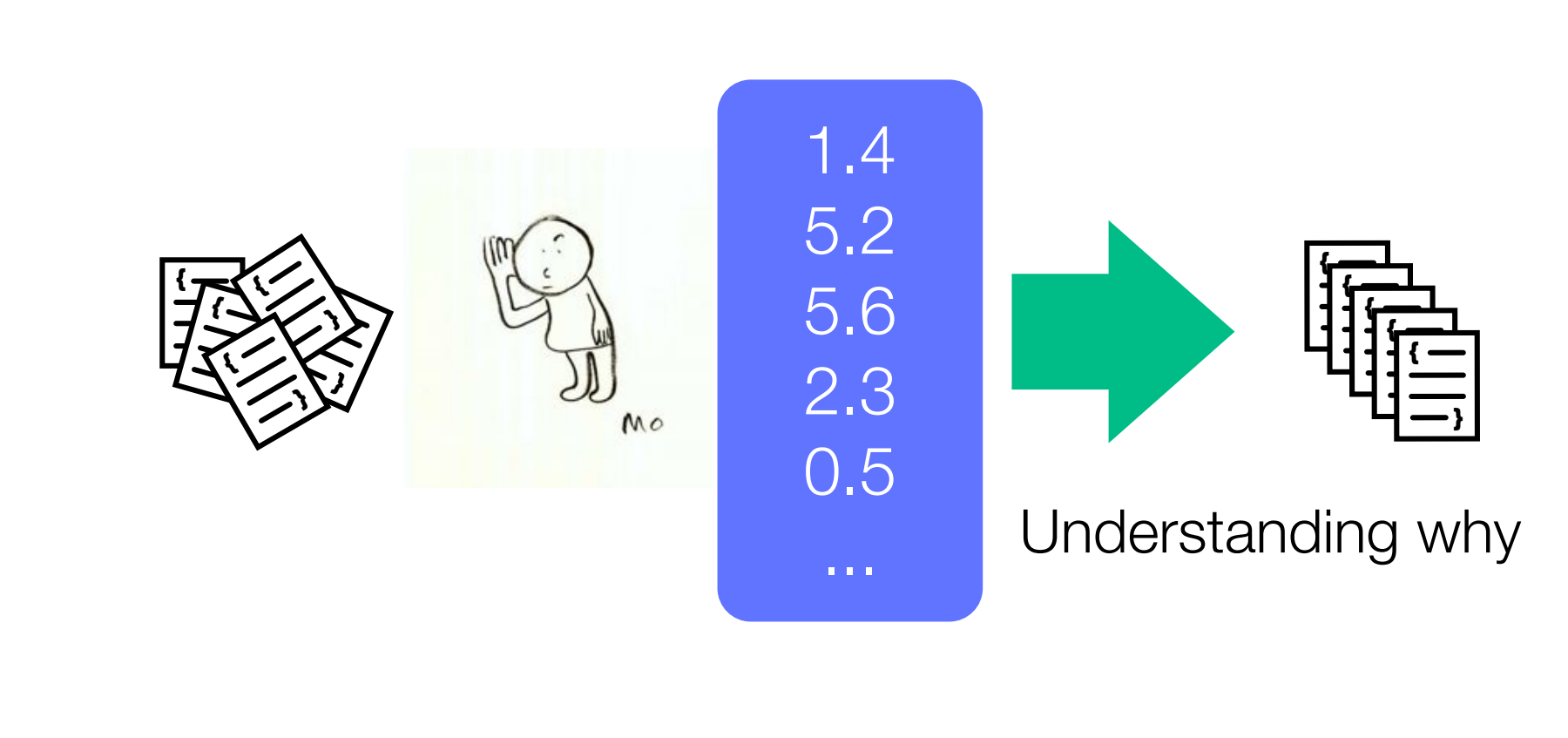

### gprof: flat profile

Flat profile:

Each sample counts as 0.01 seconds.

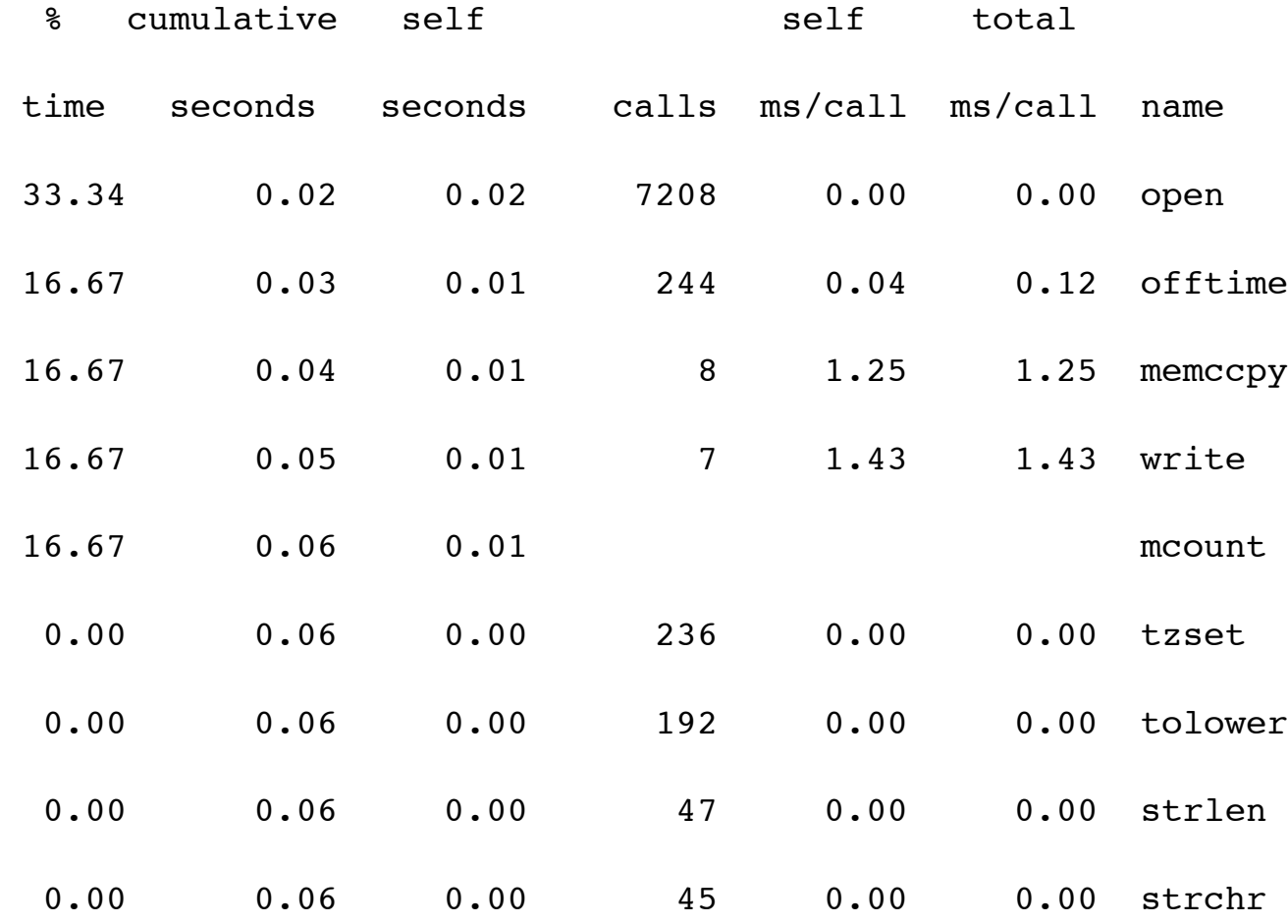

11

## gprof: call graph (~1984)

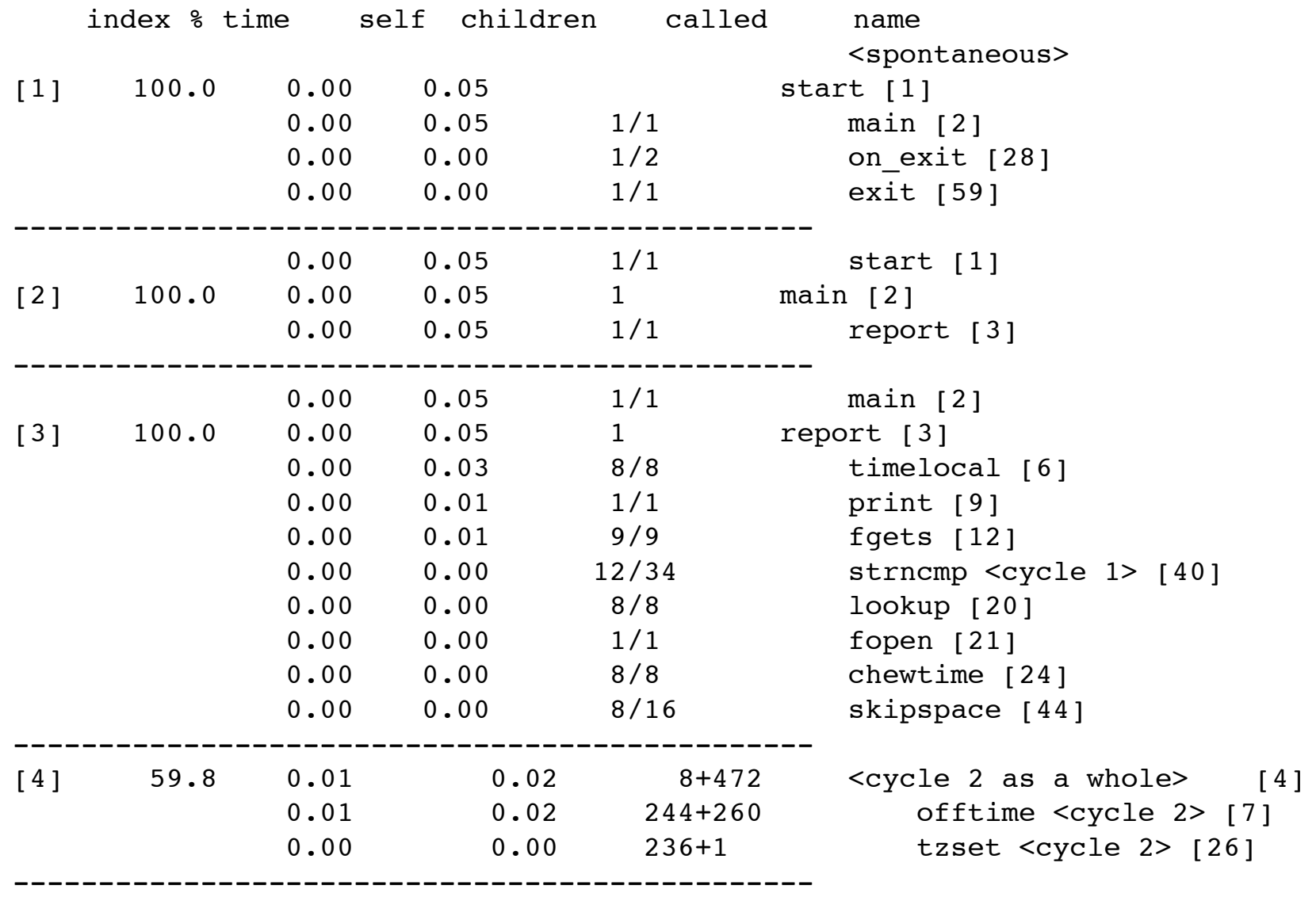

## YourKit

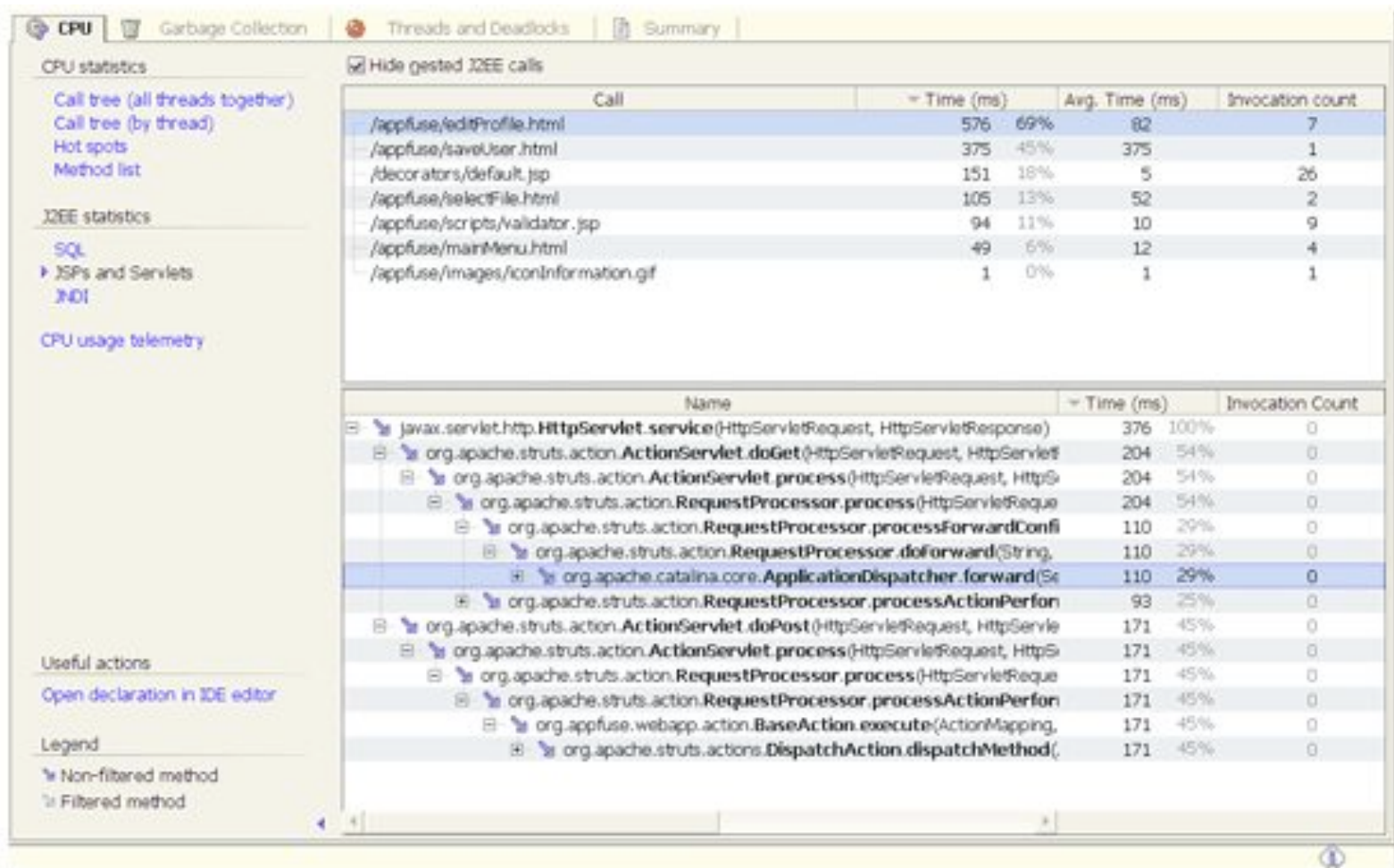

## YourKit

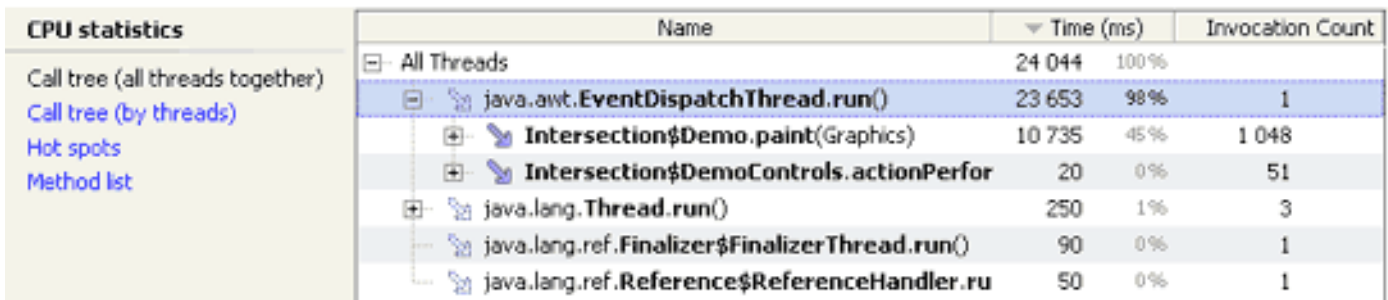

#### JProfiler

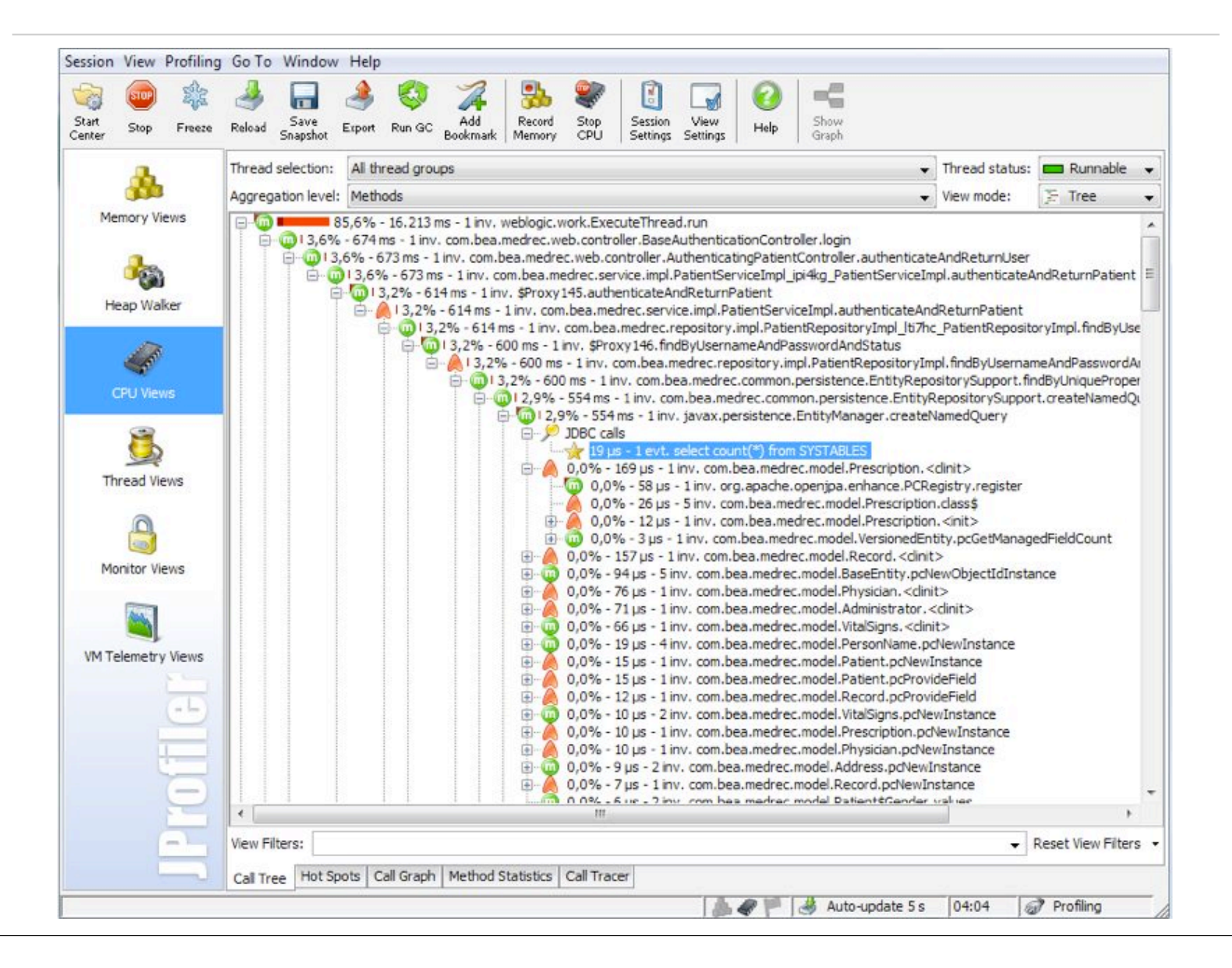

## JProfiler

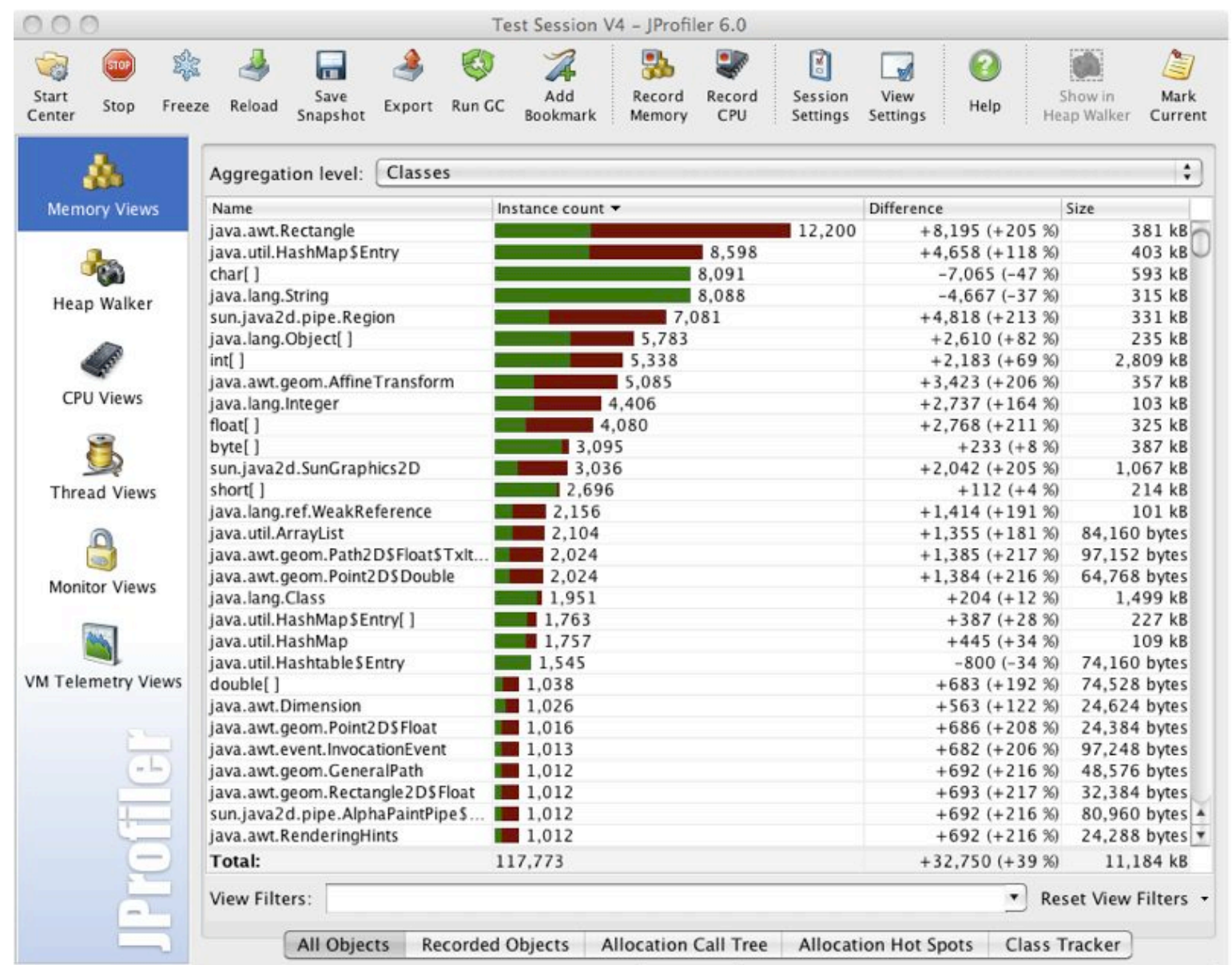

### JProfiler

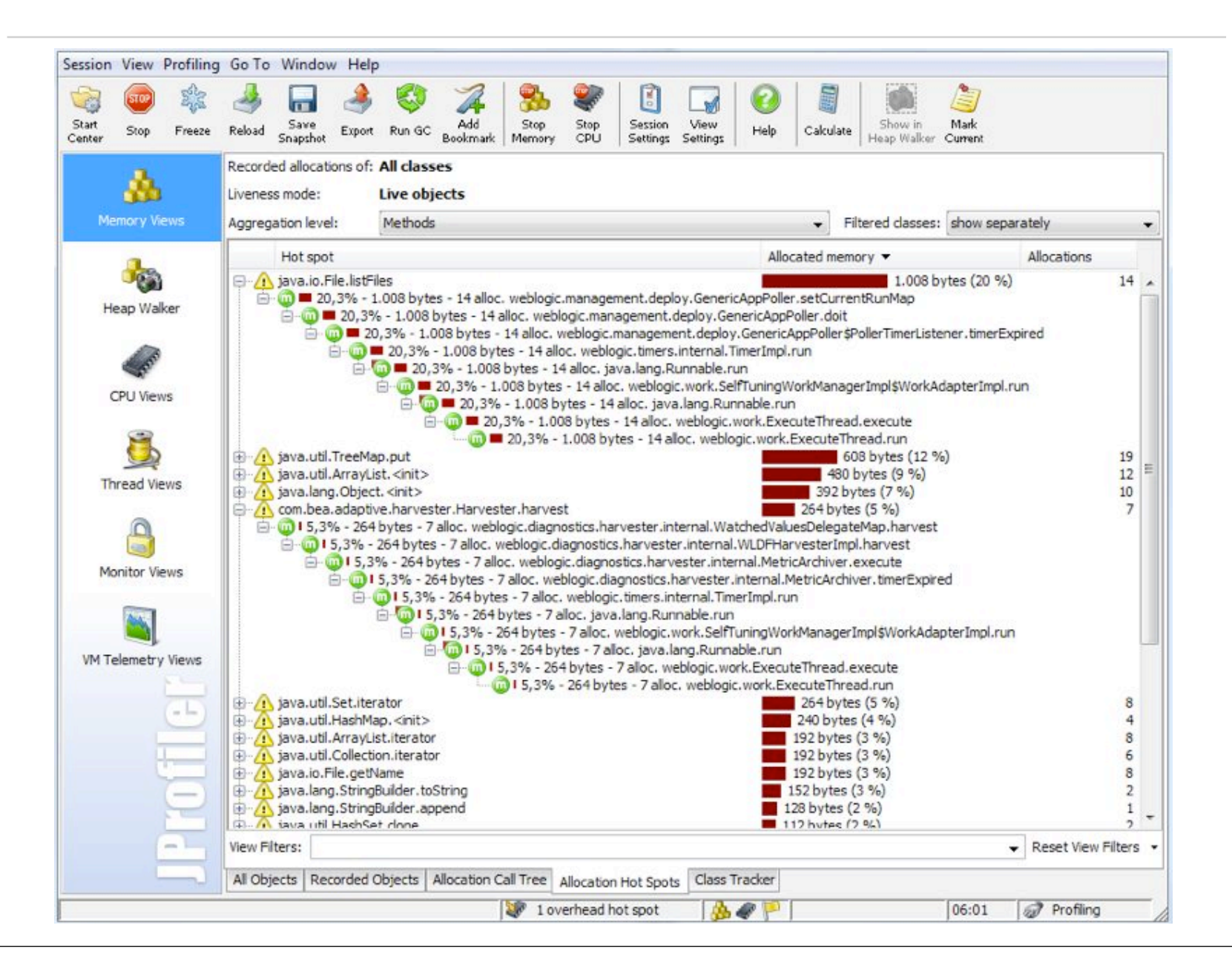

#### Retrospective on profiling

Information conveyed hasn't evolved since gprof Useful to understand *what* happened But is of little help to understand *why* and *how*

## Roadmap

1.Polymetric views 2.Profiling Blueprint 3.Implementation

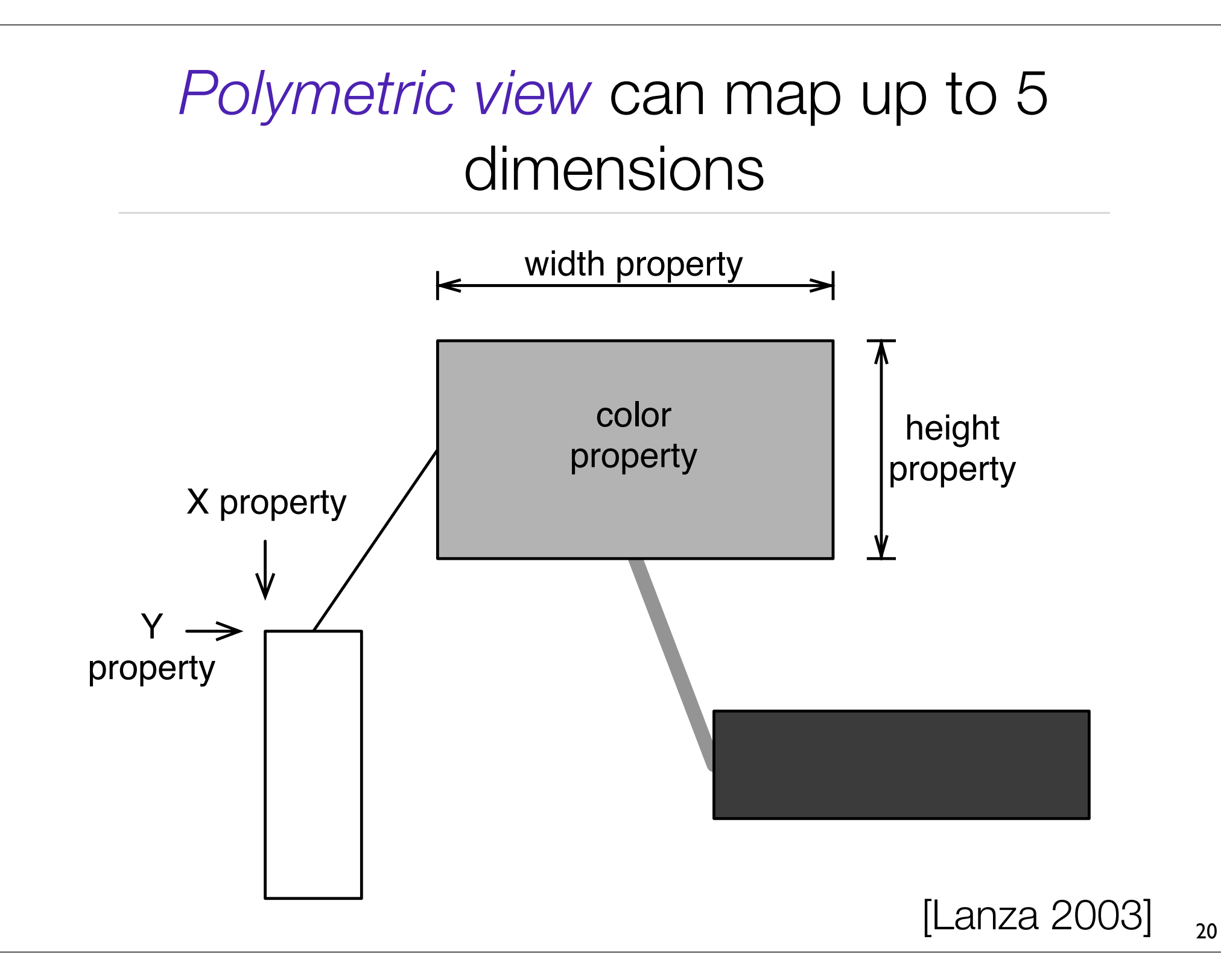

```
KaiProfiler 
viewProfiling: [
   view view := MOViewRenderer new.
  view 
    nodes: (1 to: 100) 
   forEach: [:each
     view nodes: (1 to: 100)].
  view root applyLayout
```
**]**

## Structural blueprint

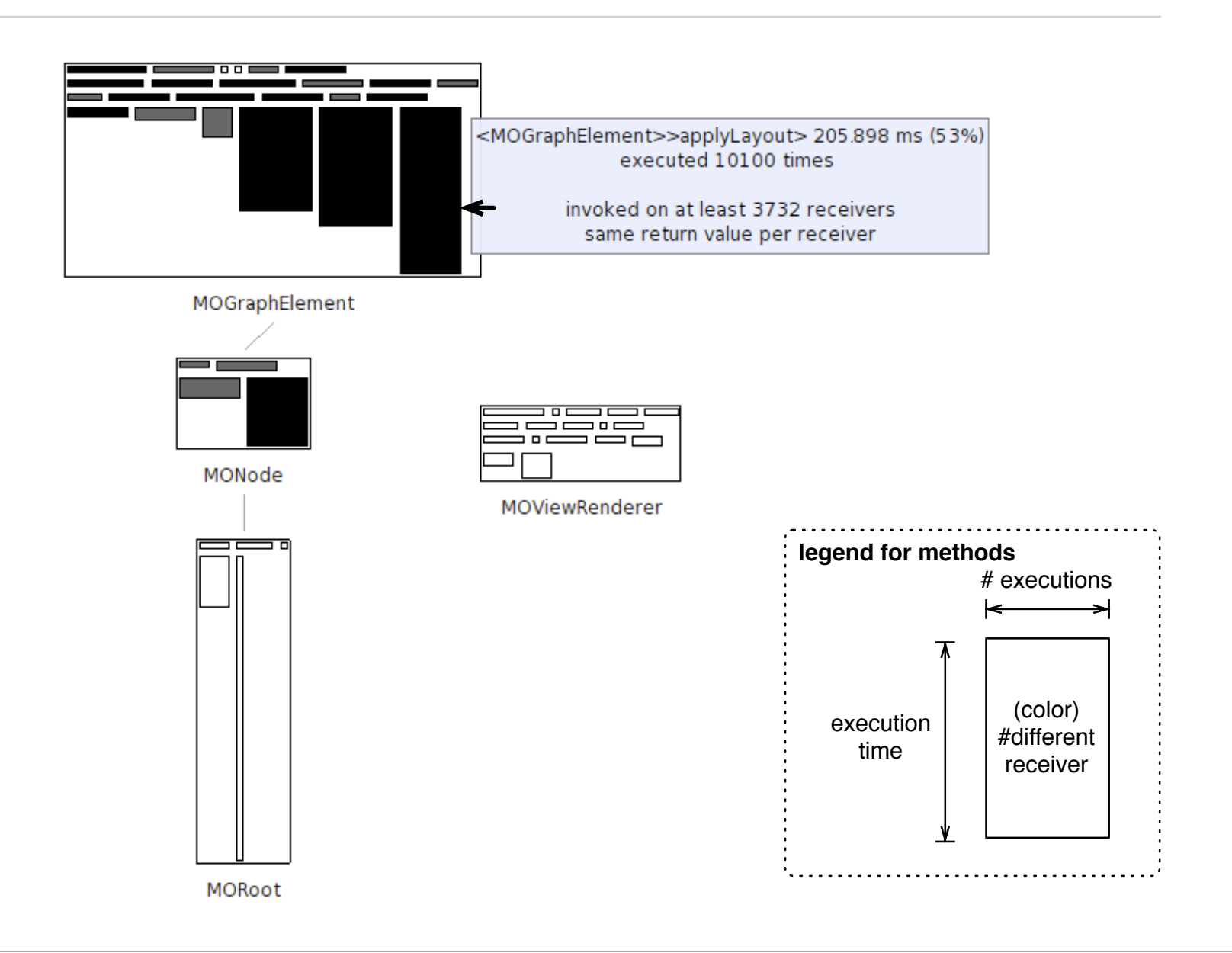

## Structural blueprint

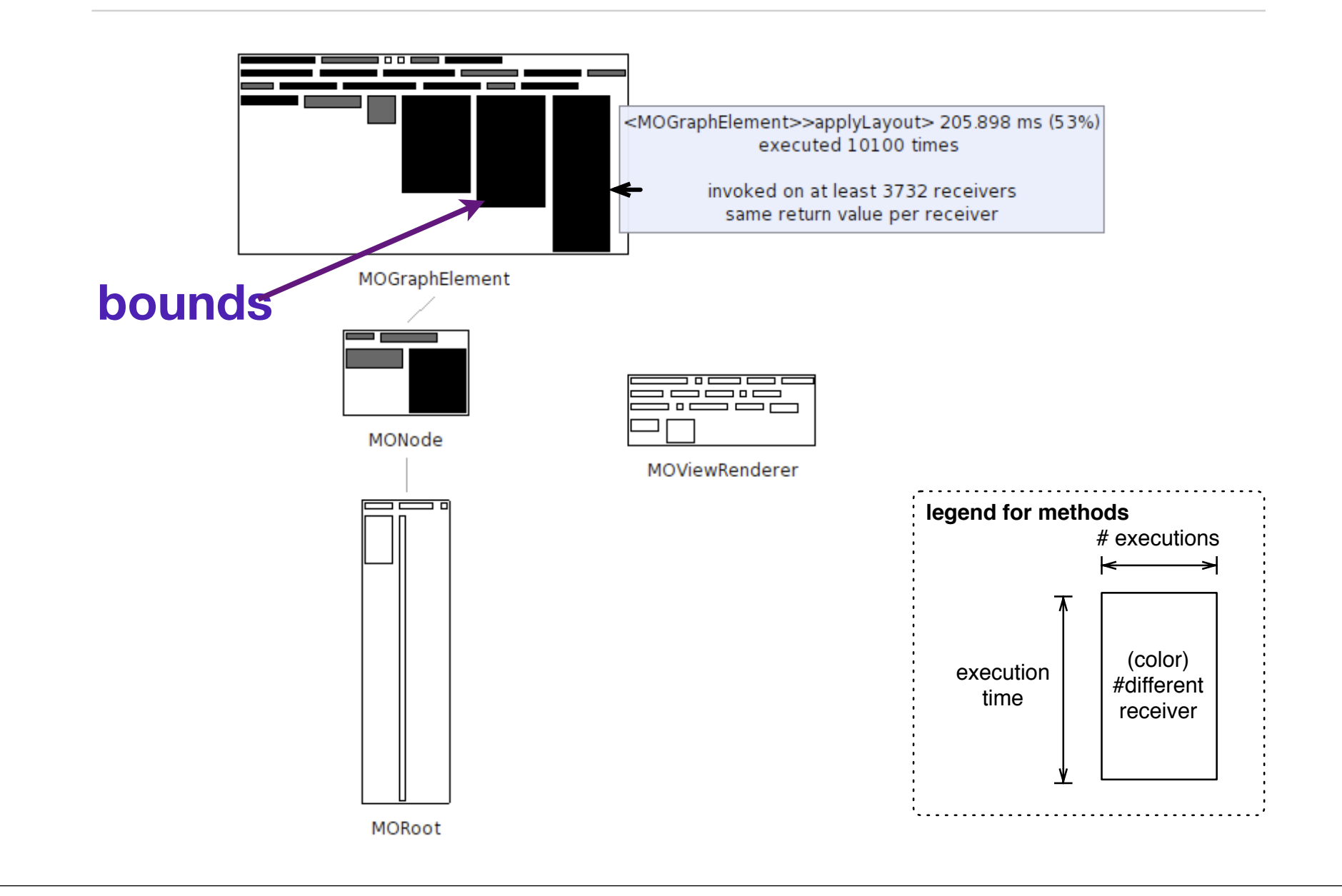

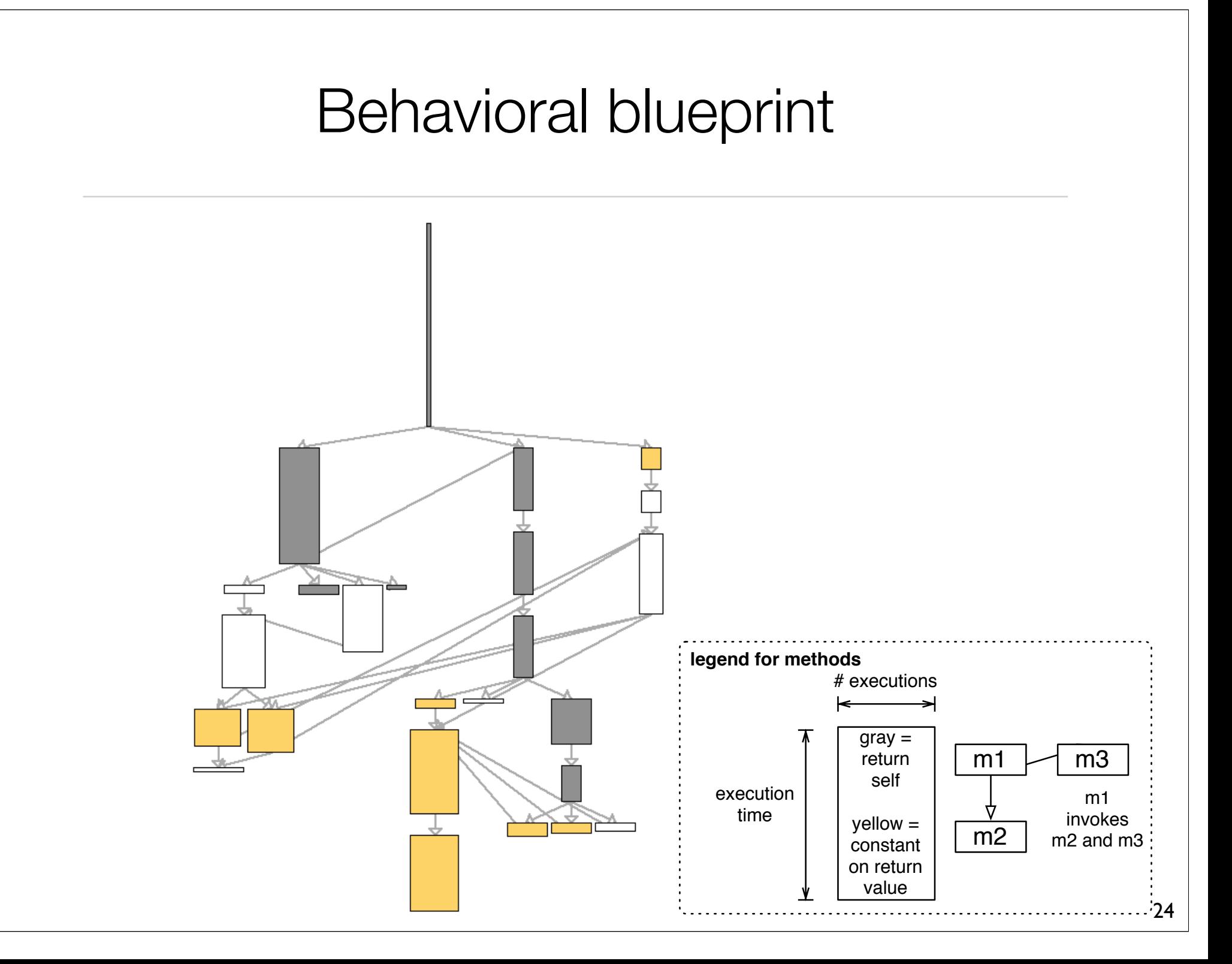

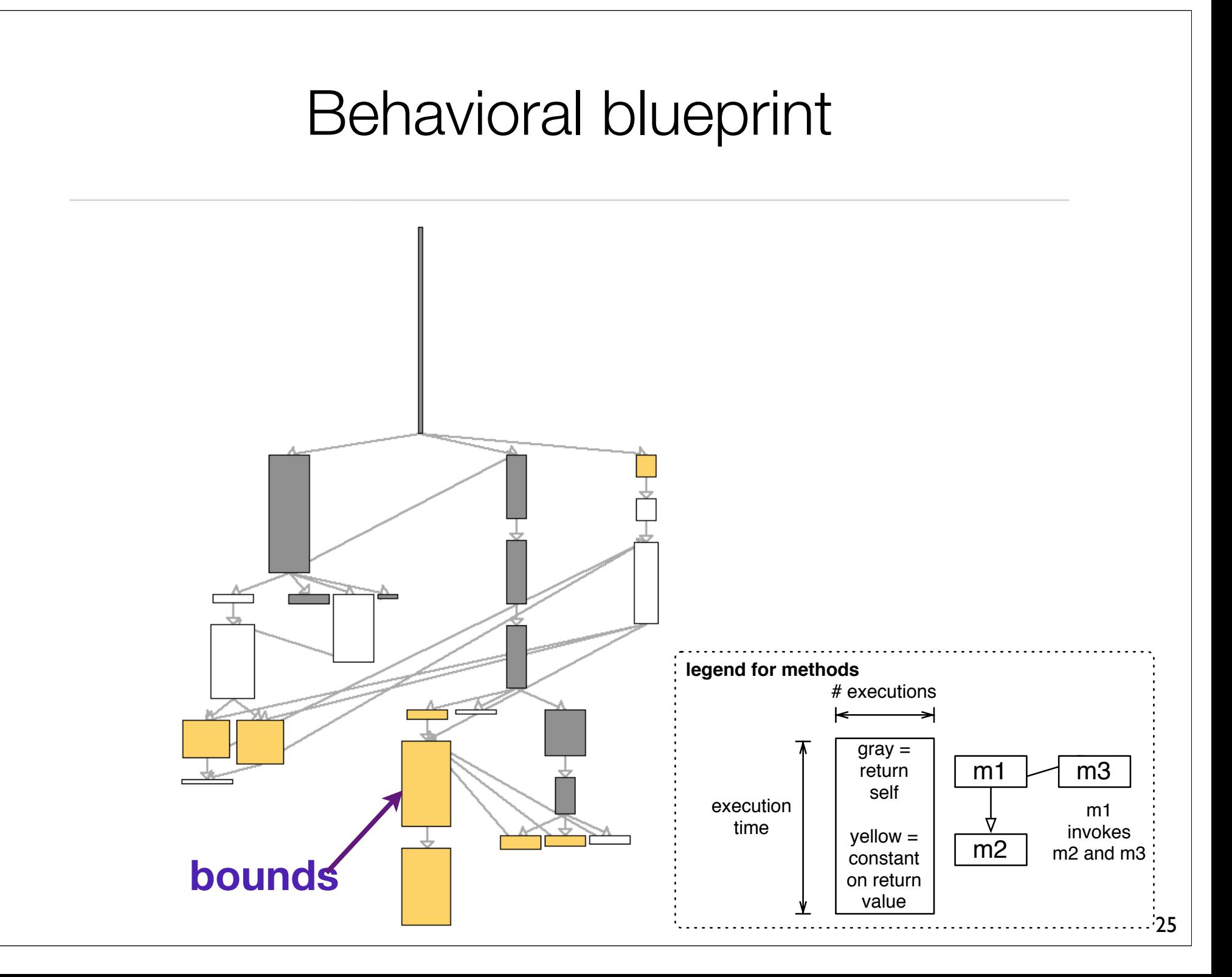

#### Detailed behavioral blueprint

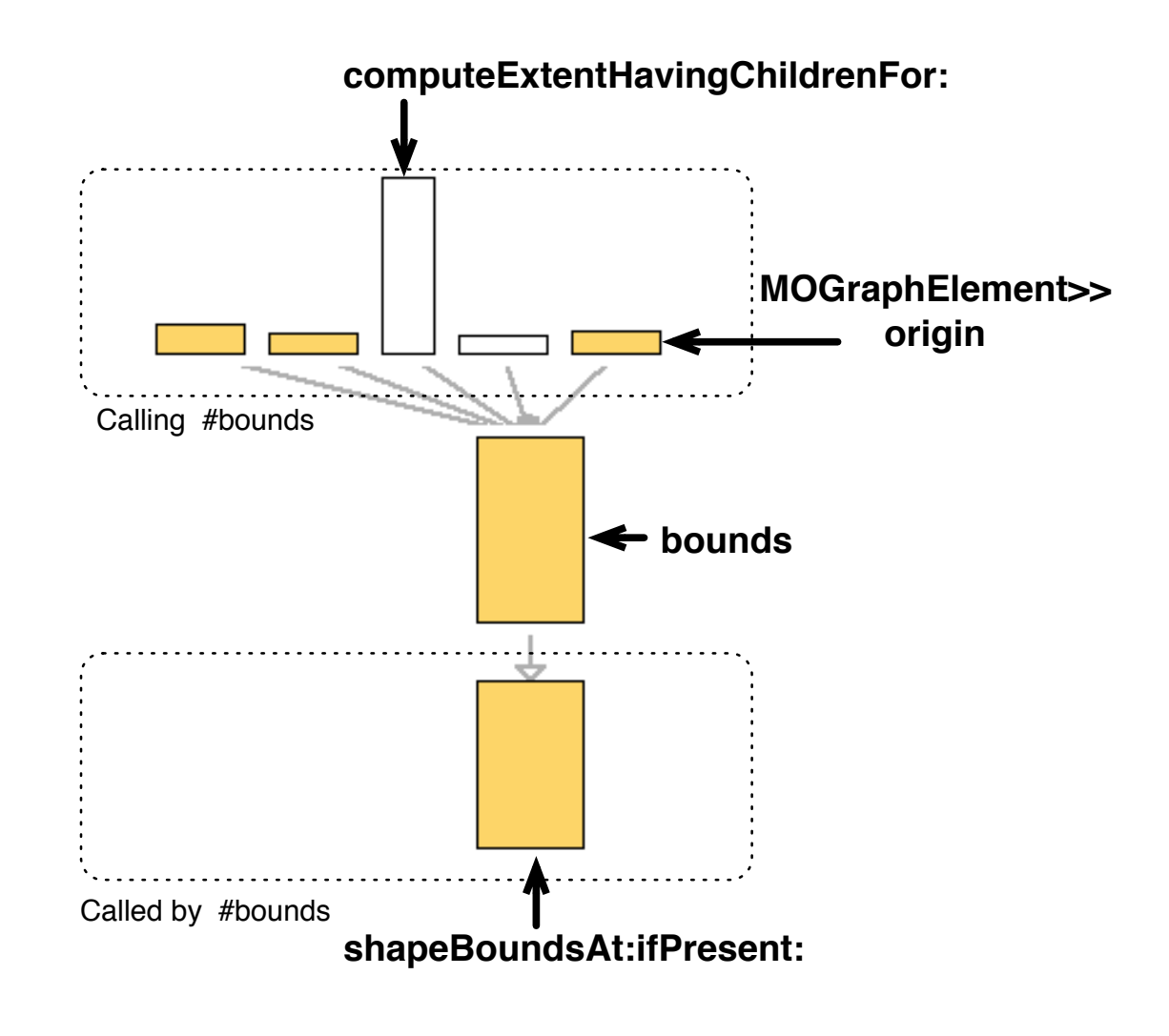

### Code of the bounds method

MOGraphElement>>bounds *"Answer the bounds of the receiver."*

| basicBounds |

self shapeBoundsAt: self shape ifPresent:  $\lceil$  :b  $\rceil \wedge$  b ].

 basicBounds := shape computeBoundsFor: self. self shapeBoundsAt: self shape put: basicBounds.

^ basicBounds

# Memoizing

MOGraphElement>>bounds *"Answer the bounds of the receiver."*

 | basicBounds |  **boundsCache ifNotNil: [ ^ boundsCache ].** self shapeBoundsAt: self shape ifPresent:  $\lceil$  :b  $\rceil \wedge$  b  $\rceil$ .

 basicBounds := shape computeBoundsFor: self. self shapeBoundsAt: self shape put: basicBounds.

^ **boundsCache :=** basicBounds

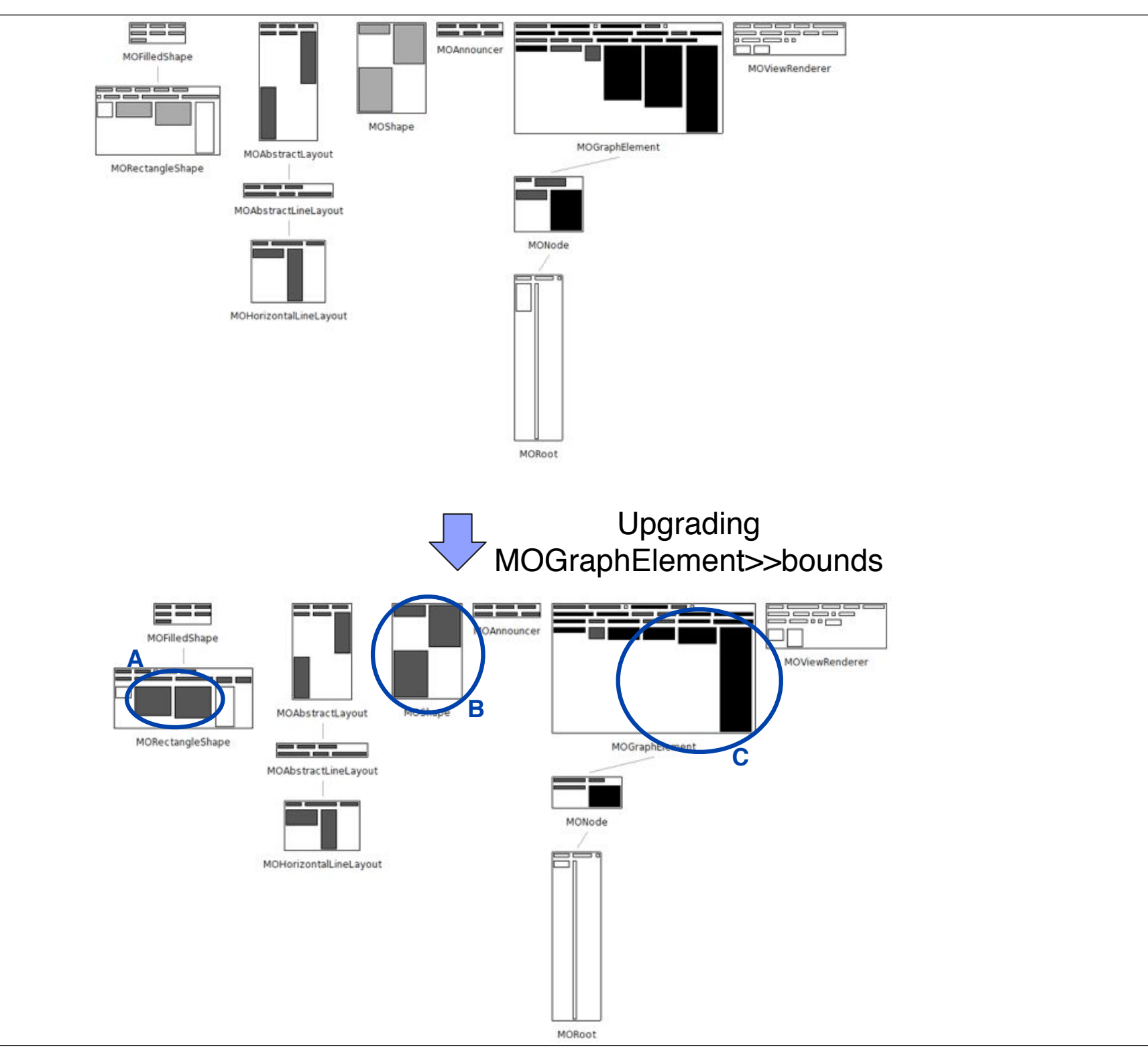

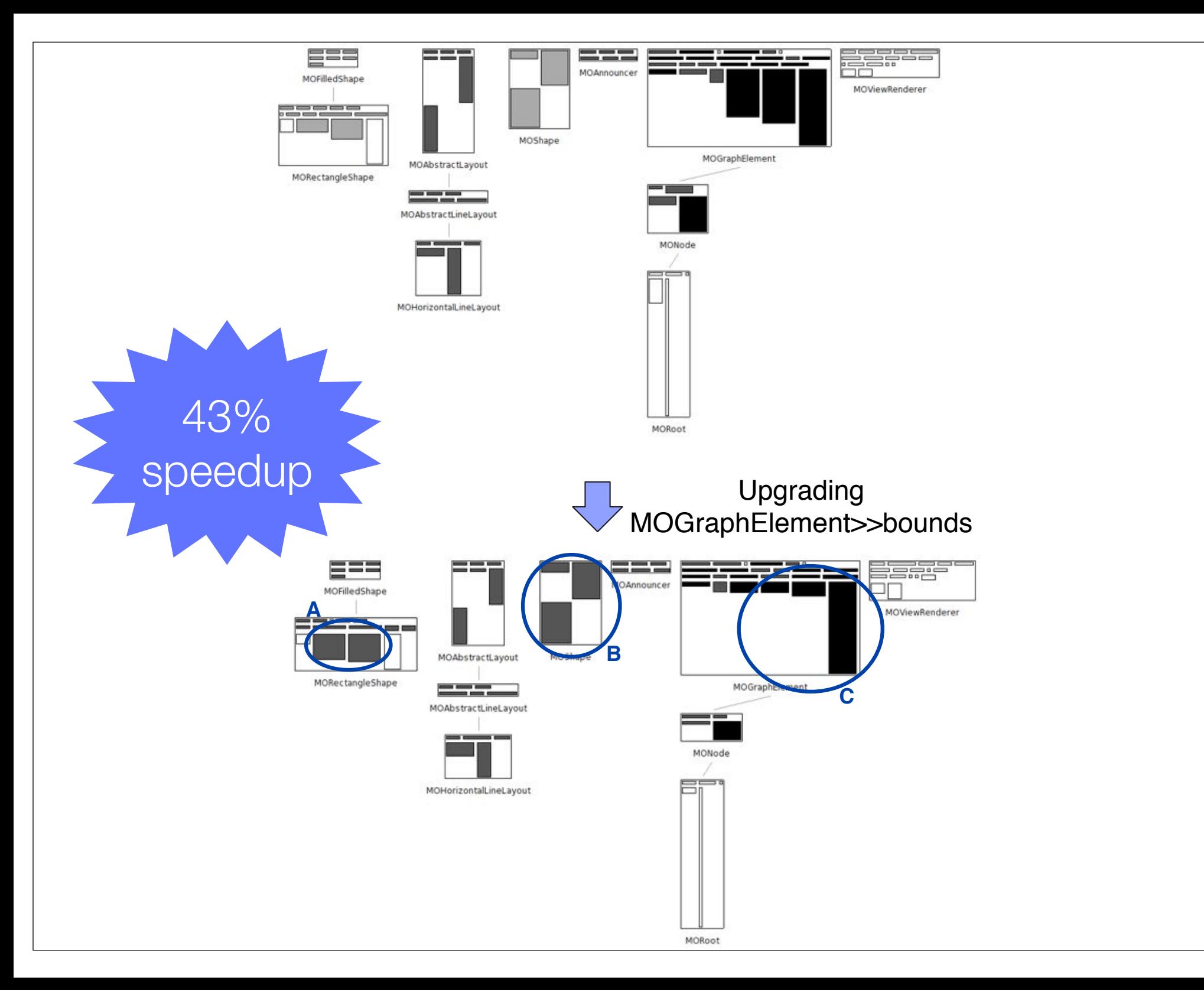

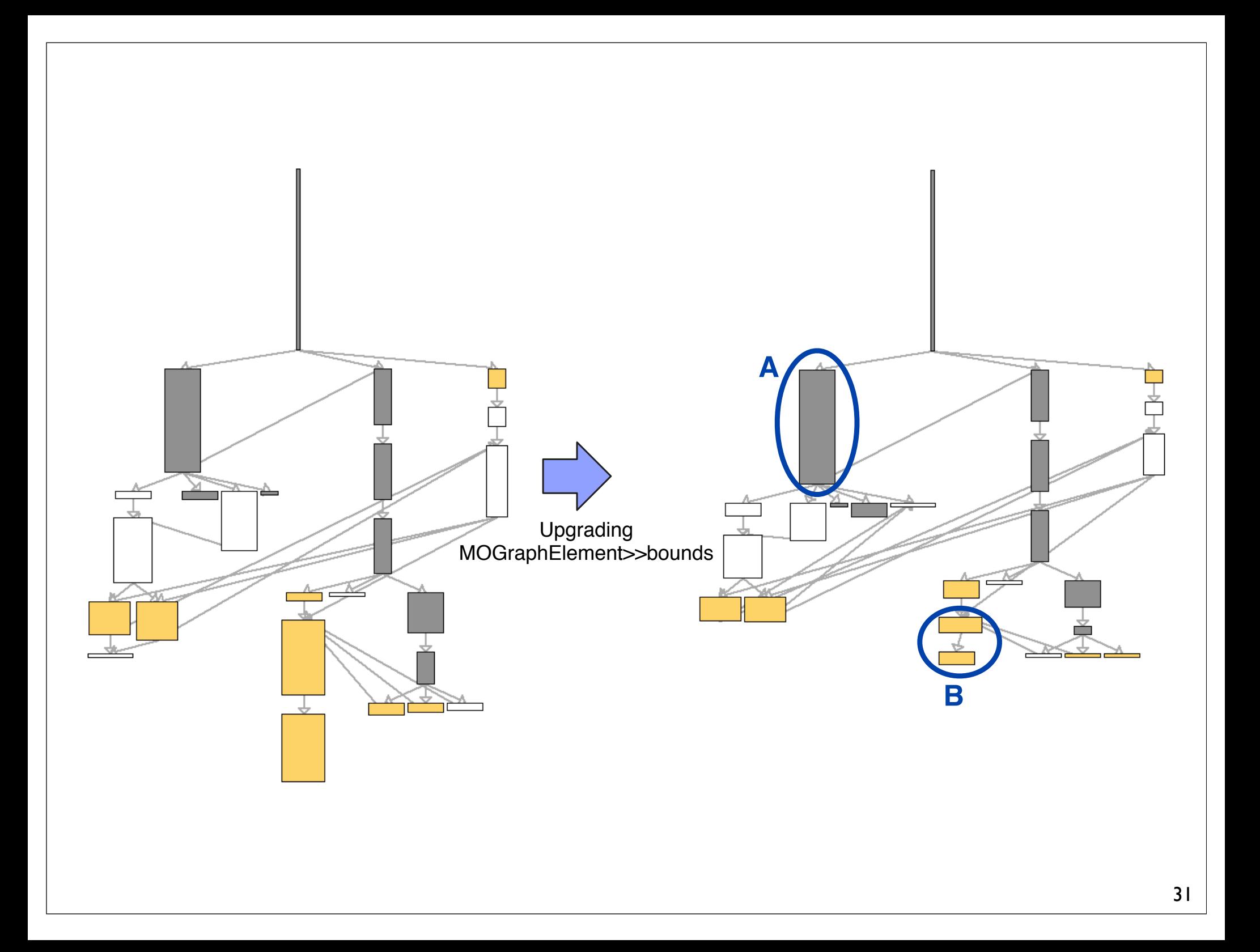

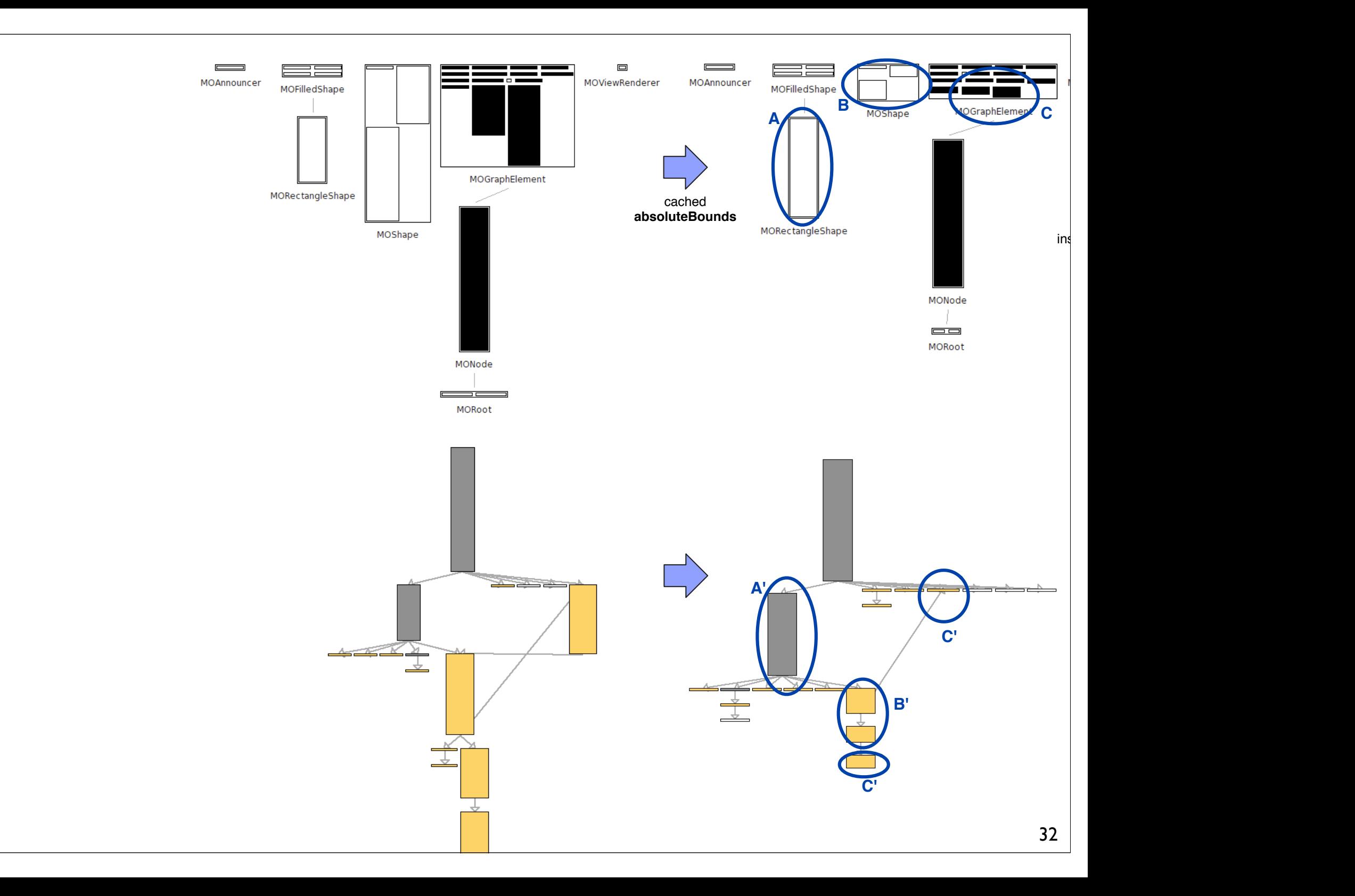

#### Implementation

#### We use the following metrics:

execution time for a method (% and ms)

number of executions

number of different object receivers

#### Dynamic properties

a method performs a side effect

a method is void (i.e., return self in Pharo)

#### Naive (but effective) implementation

#### Code to profile is executed twice

using a sampling method to get the execution time

instrumentation to get all the remaining metrics

Use hash values to distinguish between different receiver objects

Built a kind of AOP mechanism for the low level instrumentation

## Implementation techniques

Visualizations are generated using a scripting languages

... in Mondrian

#### Limitation

hash code collisions (problem in Pharo)

need to do execute the code to profile twice (sampling and instrumentation)

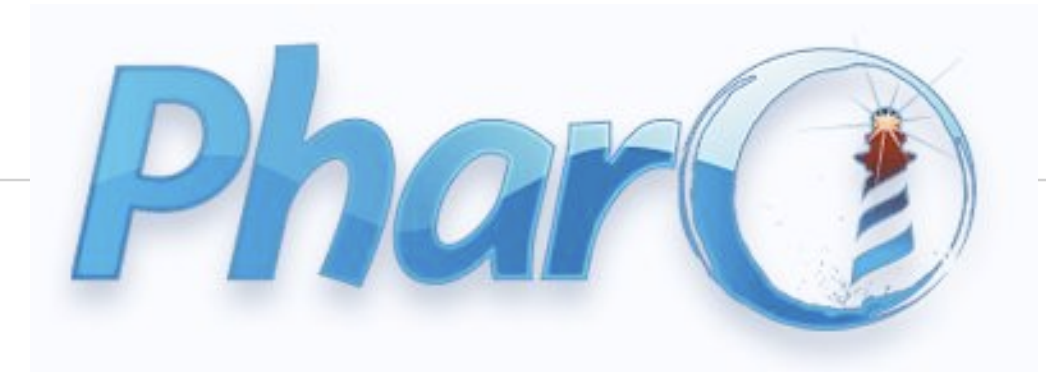

#### Implemented in Pharo

Smalltalk dialect

Dynamically typed language

## **Conclusion**

Effective visualizations

Smooth integration in the programming environment

Implemented in Pharo

## **Conclusion**

A number of bottlenecks were identified

No general rule for pattern identification

Visualizations are effective for identifying potential candidate for optimization

## **Conclusion**

#### Future work

close integration in the programming environment

dedicated visualization for comparison

additional metrics, e.g., the number of executed bytecodes, memory usage

Visualizing Dynamic Metrics with Profiling **Blueprints** 

www.moosetechnology.org/tools/Spy

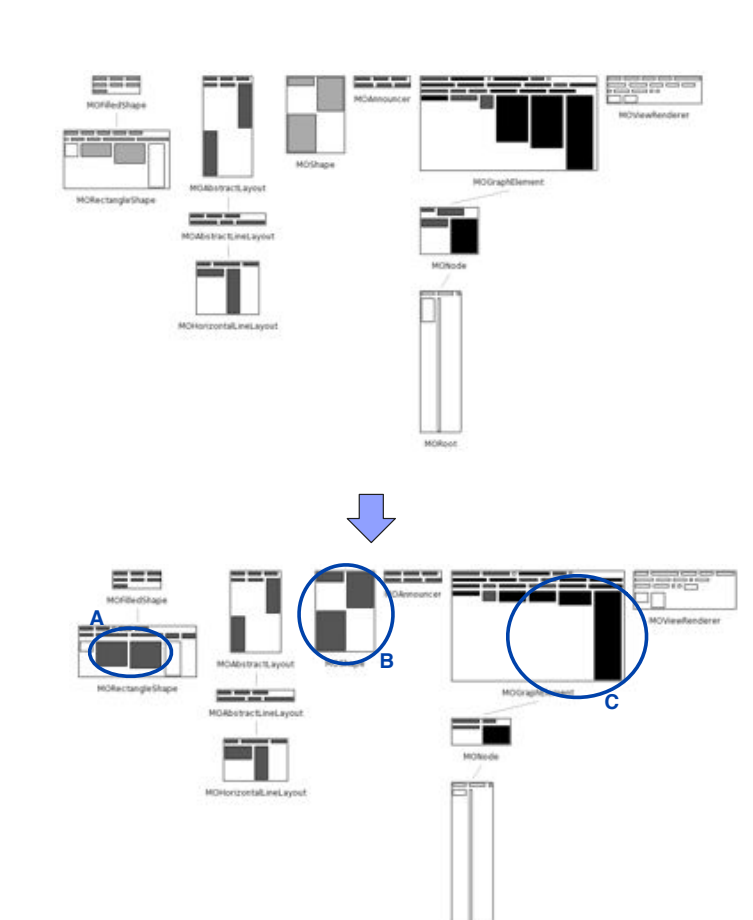

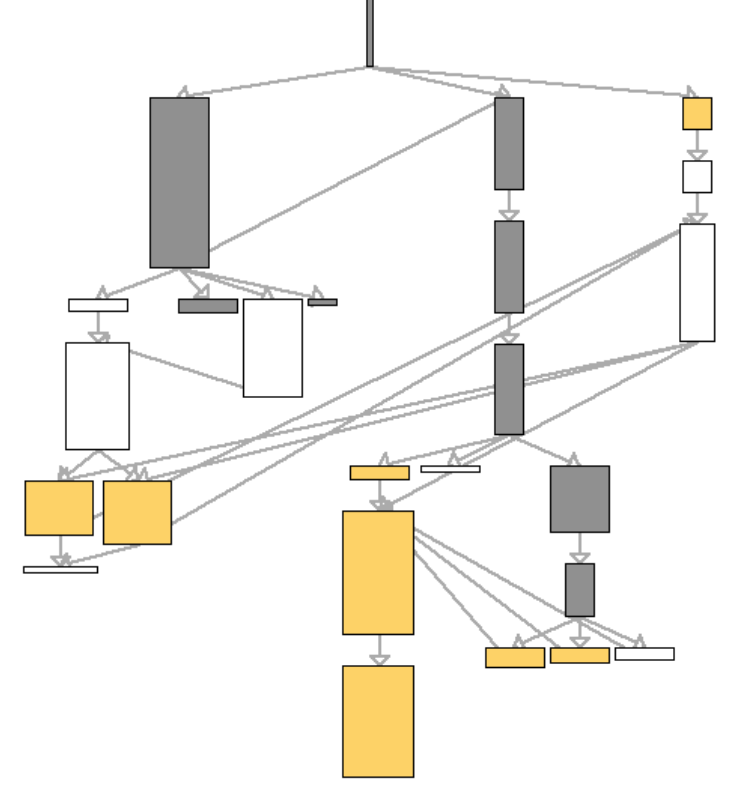

Alexandre Bergel, Romain Robbes, Walter Binder

*abergel@dcc.uchile.cl*